## Introduction to Web Development for the RPG Programmer

An Introduction to the Concepts and Languages Involved in Building Business Web Applications

presented by **John Valance** 

JValance Consulting johnv@jvalance.com

#### **About John Valance**

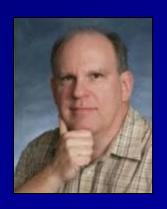

- Independent consultant
  - Specialty is helping iSeries shops develop web applications, and related skills
  - Training, mentoring, consultation and coding
- 25+ years IBM midrange experience (S/38 thru IBM i)
- 12+ years of web development experience
  - Web scripting language of choice = PHP
- Frequent presenter on web development topics
- Trainer for Zend Technologies
  - Teaches Intro to PHP for RPG programmers

#### **Goals of Presentation**

- Introduce web development concepts to web beginner (experienced RPG programmer)
- Introduce major technical concepts and how components interact
- Introduce language syntax
- Show-and-tell demos and code examples (fun stuff)
- Prepare you for labs on HTML/CSS, PHP and JavaScript
- Come away with an idea of how to start

#### What We Will Cover

- Overview of web application architecture
- HTML Basics
- PHP Basics
- Getting input from the browser
- Creating a database listing application
- Introduction to CSS
- Introduction to JavaScript

# Languages Involved in a PHP Database Application

- Server side (IBM i):
  - > PHP
  - SQL (accessing DB2 tables)
  - Possibly RPG & CL
    - Called via stored procedures or Zend Toolkit for IBMi
- Client side (web browser):
  - > HTML
  - > CSS
  - JavaScript

# HTTP Request/Response Non-PHP File

#### REQUEST:

- User types URL in browser
  - http://www.mydomain.com/index.html
- Browser connects to server and requests file
- Apache server listens for requests default port 80

#### RESPONSE:

- If found, Apache retrieves file from specified folder
  - Sub-folder of doc root, as configured in Apache
- Apache sends file back to browser

#### Done!

Connection is dropped

## HTTP Request/Response PHP File

- Client requests file from web server
- Apache sees '.php' file request
- File is retrieved and handed to PHP processor
  - > PHP file may combine HTML with embedded PHP code.
  - Embedded PHP code is executed, which *may retrieve* information from database.
  - PHP can merge database content with HTML
- Apache receives document (HTML) back from PHP
- Apache sends HTML back to browser
- Done!

#### What About That "Done" Part?

- HTTP is a "stateless" protocol
  - Request initiates connection
  - Response terminates connection
- Unlike terminal session, connection does not persist
- So how do we create applications that involve more than one screen? (i.e., more than one request?)

#### Sessions and Cookies

- Applications need to maintain state between requests
  - Store information about the user and application variables
    - Customer#, Order#, etc...
- Need to simulate sessions in the browser
- PHP has Session variables
  - Session variables are stored on server
  - Cookie containing session ID is stored on client
  - Simply use session\_start() function in PHP, and add values to \$\_SESSION array. They're available on subsequent requests.

#### PHP session\_start() function

Was session cookie sent with request?

#### Yes:

- Retrieve session ID
- Load \$\_SESSION array for session ID

#### ■No:

- Generate session ID
- Initialize \$\_SESSION array
- Send session cookie on response

#### **HTML Basics**

- HTML = tag-based language
  - Paired tags
    - <HTML> content </HTML>
  - Machine-readable code (unfortunately)
- Heirarchical structure
- Head and Body sections
  - > <HEAD> ... </HEAD>
    - Information to the browser
    - Contents of <HEAD> not visible to user
  - ➤ <BODY> ... </BODY>
    - This is the visible part of the page

## HTML Sample Structure

```
<html>
   <head>
     <title>Static Hello World</title>
   </head>
   <body>
     <h1>Hello, World Wide Web!</h1>
   </body>
</html>
```

### HTML Tags

Visual samples at:

http://jvalance.com/webdemos/html\_elements.html

- Other important tags for web apps:
  - > Table tags:
    - For formatting table of data (like subfile)

```
  <
```

- > Form and input tags:
  - For collecting input from user

```
<form action="someScript.php">
<input type="xxxxxx" name="myVar">
```

### HTML Tables

- Defines entire table
- One for each table row
- One for each column in each row

```
            Col 1
            Col 2
            Col 3

                  Col 1
            Col 3

                  Col 1
            Col 2
            Col 3

                  Col 1
                 Col 2
                  Col 3

                  Col 1
                  Col 2
                  Col 3

                  Col 1
                  Col 2
                  Col 3
                  Col 3

                      Col 2
                  Col 3
                  Col 3
                  Col 3
                  Col 3
                  Col 3
                  Col 3
                  Col 3
                  Col 3
                  Col 3
                  Col 3
                  Col 3
                  Col 3
                  Col 3
                  Col 3
                  Col 3
                  Col 3
                  Col 3
                  Col 3
                  Col 3
                  Col 3
                  Col 3
                  Col 3
                  Col 3
                  Col 3
                  Col 3
                  Col 3
                  Col 3
                  Col 3
                 Col 3
                  Col 3
                 Col 3
                  Col 3
```

- Tables are often used to control page layout
- Tables can be nested

Demo menu 12

#### **Some Features of PHP**

- Scripting language
  - interpreted, not compiled
- Specialized for web applications
  - especially database oriented
- Runs on server
  - typically embedded within HTML
  - end result is to generate HTML dynamically
- Procedural or Object Oriented coding
- Most widely used server-side web scripting language, worldwide!
- Key technology for IBM i

#### **More Features of PHP**

- Free open source (download at php.net)
- Highly portable supports most databases
  - mySQL is very commonly used with PHP
- Many free applications and frameworks available
- Dynamically typed variables
  - > Eg: Variable can change from string to integer
- Very robust function set
- Arrays are very important
  - many features of PHP implemented as arrays
  - over 60 array handling functions

#### **Anatomy of a Request URL**

http://www.mydomain.com/pubapps/myScript.php?cust=10357

| http://www.mydomain.com/ | Protocol // domain                                      |
|--------------------------|---------------------------------------------------------|
| pubapps/                 | Path to the script (relative to the web root folder)    |
| myScript.php             | Script file name                                        |
|                          | Delimiter (separates script name from the query string) |
| cust=10357               | Query string (i.e. parameters the script can access)    |

Demo menu 6

# Query String Multiple Parameters

- Name/Value Pairs
- Separated by '&'

script.php?name1=value1&name2=value2...

```
http://www.myComp.com/
myScript.php?cust=12345&action=update
```

PHP parses query string into \$\_GET array

```
$custNo = $_GET['cust']; // 12345
$action = $_GET['action']; // update
```

## Form Tag

<form method="post" action="myScript.php">

- <form> defines a group of input fields
  - action attribute
    - tells what PHP script will receive input values
  - method attribute
    - defines how values are delivered to action script
    - GET: send inputs on URL, as a query string
    - POST: send inputs separately
      - Inputs not visible on URL
      - Allows more data to be sent
      - Post method is typically used when updating the server

## Input Tags

- Must be enclosed within <form> </form>
- Name attribute is used in PHP to access the value
- Type="submit" creates a button to submit the form

## Form Example

```
<form method="get" action="form_process.php">
    Enter your name:
    <input type="text" name="nameFld" value="John" />
    <br>
    <input type="submit">
    </form>
```

Looks like this in browser:

```
Enter your name: John
Submit Query
```

Clicking Submit button creates request for: /mydomain.com/form\_process.php?nameFld=John

```
<?php
    $name = $_REQUEST['nameFld'];
    echo "Hello $name! <br>";
?>
```

#### PHP Database Access

#### List all records from DB table

```
$conn = db2 connect ( "*LOCAL", "PHPUSER", "PSWD1" );
$query = "SELECT * FROM PHPTEST.MEMBERSHIP";
$stmt = db2 prepare( $conn, $query );
db2 execute( $stmt );
while ( $row = db2 fetch assoc( $stmt ) ) {
    $memberId = $row['MEMBERID'];
    $name = "{$row['FIRST NAME']} {$row['LAST NAME']}";
    echo "Member ID $memberId; $name <br > ";
db2 close ( $conn );
```

## Styling with CSS

- CSS = Cascading Style Sheets
- Extension to HTML as of HTML v 4
- Allows fine-grained control of visual elements on a page
- Simple, intuititive syntax

### CSS Syntax

```
selector {
    property: value;
    property: value;
    ...
}
```

- Selector: identifies a part of the document to be styled HTML tag name, Class name, or a Unique ID
- Property: A specific presentation attribute to be styled color, font-weight, border attributes, visibility
- Value: How the presentation attribute should be styled

```
color: red;
font-weight: bold;
border: 2px solid blue;
```

## CSS Example

```
1⊖body {
     font-family: arial, verdana, sans-serif;
 3 font-size: 12pt;
 69h1, h2, h3 {
  color: #2E529C;
   font-family:verdana;
10⊖.error {
11 color: red;
12
      background-color: yellow
13 |}
14⊕p.big {
   font-size: 16pt;
15
16 }
```

### Examples of CSS Selectors

HTML Tag Name:
BODY { font: arial; font-size: 12pt; color: navy }
Can use any HTML tag name
Applies to all occurences of the tag throughout a document

Class Name - precede with period (.):
 .error { color: red; font-weight: bold}

 class="error">Invalid email address
 Can specify the same class on many different HTML tags

Unique ID - precede with hash (#):
 #shipto { visibility: hidden }

<div id="shipto"> ... </div>
ID name should only occur once in HTML document

#### Where Can Styles Be Defined?

Inside a single HTML element

Inside the <head> element of an HTML page

In an external CSS file

```
<head>
     k rel="stylesheet" type="text/css"
          href="siteStyle.css" />
</head>
```

## What is JavaScript?

- It isn't Java! (but similar syntax, based on C).
- Runs on the client-side (usually) i.e. in browser
- Scripting language for web browsers
- All browsers have built-in JavaScript interpreter you don't buy it or install it.
- Interpreted at run-time (as page loads)
- JavaScript code is downloaded with the HTML document, but only runs in the browser.

#### JavaScript Sample

```
<html>
<head>
<title>JavaScript Example</title>
<script language="javascript">
  function checkCustNo() {
     if (document.myForm.custNo.value == '') {
       alert('Customer number is required.');
     } else {
       alert('Customer No. entered was: ' +
                document.myForm.custNo.value);
</script>
</head>
```

#### What Can JavaScript Do?

Manipulate the HTML document after it has been sent to the browser in a myriad of ways

- Validate input data
- Handle events
  - e.g.: mouse clicks or cursor movement into/out of fields
- Control Dynamic HTML
  - make things move around, appear and disappear
- Read and alter document elements, including HTML tags and CSS attributes
- Open & close windows, and communicate between windows.
- Read and write cookies
- Key technology in Ajax and Web 2.0 applications

## Where Is JavaScript Coded in the HTML Document?

- Can be inserted just about anywhere, but must be enclosed in <script> </script> tag
- Typically, functions are defined in <HEAD> section.
- Can also be included as external file
  - Function libraries, Frameworks
  - Linked to document in <HEAD> section
- Can also be included as action in certain HTML tags:

```
<form action="checkInputs();">
<button onclick="alert('You clicked me.')">
<a href="javascript:openHelpWindow();">
```

# Present/Future State of Web Development

- Mobile is King
  - > HTML 5
  - > CSS 3
- JavaScript frameworks
  - Simplify JS development and DHTML
  - jQuery select document sections to manipulate using CSS selectors
- Ajax Asynchronous JavaScript and XML
- Application control
  - Shift from server side (PHP) to Client side (JavaScript)

## Summary - Elements of Web Application Development

- HTTP protocol / Stateless nature of web requests
- Client-Side (browser) technologies
  - > HTML
    - basic markup and document structure
  - > CSS
    - styling of document elements
  - JavaScript
    - make web pages dynamic
- Server-Side technologies
  - > PHP
    - dynamically generate document contents based on elements of the request
  - > SQL
    - to merge database content with HTML markup
    - perform DB updates

#### More Information

Examples used in this presentation available at: http://jvalance.com/webdemos/

- Email me if you would like the source code johnv@jvalance.com
- Attend the hands-on Labs for more details!